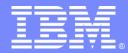

IBM Software Group

# Understanding J2C and Connection Polling in IBM WSAS

Jia Zhou WASCET Level 2 Engineer

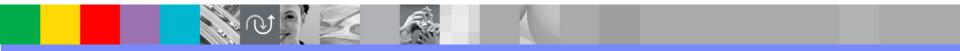

@business on demand.

© 2004 IBM Corporation Updated February 21, 2012

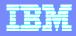

#### AGENDA

- What is J2C
- Connection Pooling
- Common Problems & troubleshooting
- Understanding J2C trace
- Q/A

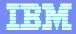

# AGENDAWhat is J2C

- Connection Pooling
- Common Problems & troubleshooting
- Understanding J2C trace
- Q/A

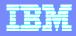

#### What is J2C

- J2C is the implementation of JCA(Java Connector Architecture) 1.5 starting from WSAS v6.x
- JCA provides a standard mechanism to connect to EIS(Enterprise Information System) and Rational Database
  - Use JCA specification/Resource adapter to connect to EIS
  - Use JDBC specification/Data source to access to Database

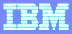

#### **Connection Management Architecture**

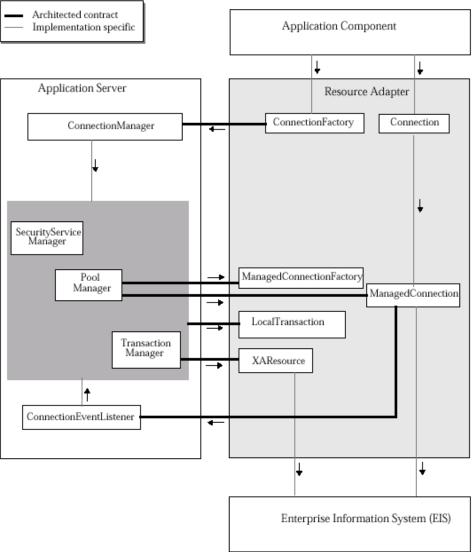

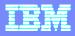

#### Terminology

- Resource Manager- Logical front-end which manages the resources of an EIS (Enterprise Information System) or relational database
- Resource Adapter- Provides connectivity between an application component and EIS per the contracts specified in the JCA
- Connection Manager Pools and manages connections within an application server
- Pool Manager- J2C Object which implements a connection pool.

# Terminology (cont)

**IBM Software Group** 

- MCF (ManagedConnectionFactory)- RA interface for the app server to match and create ManagedConnections.
- MC (ManagedConnection)- RA interface to represent an EIS Connection to the app server
- MCW (ManagedConnectionWrapper)- A wrapper object used by J2C to manage the state of MC objects
- An MCW can have the following states:
- STATE\_NEW initial state, before first use
- STATE\_ACTIVE\_FREE not allocated to any user
- STATE\_ACTIVE\_INUSE allocated to a user, but not currently used in a transaction
- STATE\_TRAN\_WRAPPER\_INUSE allocated to a user, and associated with a transaction
- STATE\_INACTIVE no longer associated with a MC or a connection pool, the MCW is parked in a MCW pool (distinct from any connection pool) for possible later reuse

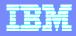

#### AGENDA

- What is J2C
- Connection Pooling
- Common Problems & troubleshooting
- Understanding J2C trace
- Q/A

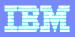

#### What is Connection Pooling

- The pooling of connections means that Connections, when an application is finished using them, are kept open with RM in a pool rather than actually being closed. A sub-sequent connection request might re-use a connection from a pool instead of constantly opened/closed
- Typically a J2C connection pool has 3 sub-pools:
  - Free pool
  - Shareable connection pool
  - Unshareable connection pool

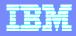

 Shareable Connection – Shareable connections allow for multiple getConnection requests by different parts of an application to each be provided with their own reference (or handle) to the same Connection simultaneously. This further reduces the Connection resources required by an application.

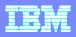

- Sharing a connection can only happen within a sharing scope. The most common sharing scope is a transaction scope where multiple active connection handles can share the same physical connection.
  - A global transaction(user transaction) is either a user transaction initiated by the J2EE application, or a container global transaction initiated by the EJB container. Transaction is managed to external Transaction Manager
    - com.ibm.ws.Transaction.JTA.TransactionImpl@103a048#tid=6101
       0
  - Local Transaction Containment (LTC) is always established by the container in the absence of a global transaction. Transaction is managed by internal Resource Manager
    - com.ibm.ws.LocalTransaction.LocalTranCoordImpl@3ba43ba4

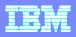

- Several conditions must be met for a shareable connection to actually be shared. If any of the following requirements is not met, two getConnection calls will return two distinct physical connections:
  - JNDI name
  - Resource authentication setting
  - Principal
  - Connection transaction isolation level property
  - Connection readOnly, catalog, and typaMap properties

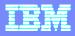

- In WAS, connections are shareable by default
- In Global transaction, connections are shared simultaneously
- In LTC, connections are used serially (get/use/close, get/use/close, etc)
- LTC behavior: if application closes a connection, the connection will remain in shareable pool to be shared within the same LTC, until the LTC ends

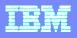

#### **Typical LTC Usage - servlets**

- LTC A begin
  - Servlet A begin
    - get Connection A //shareable
    - use Connection A
    - close Connection A
    - If Connection A remains in shared pool, associated with LTC A
    - include or forward Servlet B
    - LTC A suspend
    - LTC B begin
      - Servlet B begin
        - get Connection B //shareable
        - use Connection B
        - close Connection B
        - // Connection B remains in shared pool, associated with LTC B
      - Servlet B end
    - LTC B end //Connection B released to free pool
    - LTC A resume
    - // possible Connection A re-use (get/use/close)
  - Servlet A end
- LTC A end //Connection A released to free pool

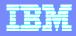

- Unshareable connections are not shared with other components in the application
- The component using the unshared connection has full control of this connection
- You need to close unshareable connection properly in your code

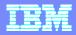

# AGENDA

- What is J2C
- Connection Pooling
- Common Problems & troubleshooting
- Understanding J2C trace
- Q/A

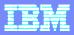

### **ConnectionWaitTimeoutException**

- This error can happen when the connection pool is over used
- Search for J2CA0045E to see if this error is present
- Review the connection pool:
  - If the maximum connection size is set too low
  - If the connection wait timeout is set too low
  - If application doesn't close some connections(causing connection leak)
  - If shareable connection is used properly

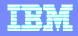

#### Deadlock

- Application requires more than one concurrent connection per thread, and the database connection pool is not large enough for the number of threads.
- Troubleshooting collect javacores/ Javadumps and j2c trace

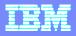

### **StaleConnectionException**

- Indicates the connection being held is currently not valid, often with returned SQL Exception and error code.
- Determine if it's happening with specific query
- Check if there's potential network problem
- http://www-01.ibm.com/support/docview.wss?uid=swg21207584

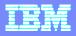

#### **Connection Leak**

- A connection leak occurs when the application uses a connection but it never explicitly calls the close() method on the connection object to return the connection back to the connection pool for reuse.
- Also happens if a servlet gets a connection, uses it, and closes it, but then remains in the servlet for a relatively long period of time, that connection remains unavailable for use by other threads

#### **Connection Leak**

Connection Leak Logic Information: MCWrapper id 385d385d Managed connection WSRdbManagedConnectionImp1@56d556d5 State:STATE TRAN WRAPPER INUSE Thread Id: 00000153 Thread Name: WebContain er : 104 Handle count 1 Start time inuse Fri Nov 25 09:19:22 CST 2011 Time inuse 29 (seconds) Last allocation time Fri Nov 25 09:19:22 CST 2011 getConnection stack trace information: com.ibm.ejs.j2c.ConnectionManager.allocateConnection(ConnectionManager.java:895) com.ibm.ws.rsadapter.jdbc.WSJdbcDataSource.getConnection(WSJdbcDataSource.java:668) com.ibm.ws.rsadapter.jdbc.WSJdbcDataSource.getConnection(WSJdbcDataSource.java:635) org.springframework.jdbc.datasource.DataSourceUtils.doGetConnection(DataSourceUtils.java:113) org.springframework.jdbc.datasource.DataSourceUtils.getConnection(DataSourceUtils.java:79) and the second second row inhouse the second second s con is a ferrar control of the second second s convinter for a second description of the second description of the sun.reflect.NativeMethodAccessorImpl.invoke0(Native Method) sun.reflect.NativeMethodAccessorImpl.invoke(NativeMethodAccessorImpl.java:60) sun.reflect.DelegatingMethodAccessorImpl.invoke(DelegatingMethodAccessorImpl.java:37) java.lang.reflect.Method.invoke(Method.java:611) com ishe larvaframework core orgion Commission.dispatch (CoreForm. java: 405) empicie sector and a sector and a sector for some execute (CoreForm. java: 311) con interview of the second second second second second second second second second second second second second acce ishin a station bar and the do Execute (Unknown Source) (Inknown Source) com inhonesteres at a line in the second in the execute Request (Unknown Source) com iskowstactical states and a state and a process Request (Unknown Source) annacha dhanafarawark.gara handlan HinlRequernation (HtmlRequest (HtmlRequest Handler.java: 60) consister of a security of the security service (Unknown Source) javax.servlet.http.HttpServlet.service(HttpServlet.java:831) com.ibm.ws.webcontainer.servlet.ServletWrapper.service(ServletWrapper.java:1657) com.ibm.ws.webcontainer.servlet.ServletWrapper.service(ServletWrapper.java:1597)

#### IBM

# Solution to connections held by LTC

### Make connection unshareable.

- http://www14.software.ibm.com/webapp/wsbroker/redirec t?version=compass&product=was-expressdist&topic=tdat\_conpoolman
- Make the shareable connections attached to Global transaction.

#### **Dubug Process**

- Trace specification:
  - Standard trace if connecting to a database: \*=info:WAS.j2c=all:RRA=all:Transaction=all
  - Connection leak trace:
    - Part of WAS.j2c=all trace
    - Provides stack dumps for connections that are "in-use" more than 10 seconds
    - Trace string: ConnLeakLogic=all

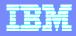

#### **Dubug Process**

# Useful configuration files

- resources.xml includes the definition of the connection factory/data source. Make sure to get the one for the correct scope(Cell, Node, Cluster, Server scope)
- ibm-ejb-bnd.xmi or ibm-web-bnd.xmi for resource reference data
- ejb-jar.xml or web.xml for res-auth value

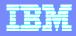

# AGENDA

- What is J2C
- Connection Pooling
- Common Problems & troubleshooting
- Understanding J2C trace
- Q/A

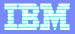

#### **Trace Analysis – getConnection**

[11/25/11 9:19:51:828 CST] 00000043 ConnectionMan > allocateConnection in cm 42ee42ee Entry [11/25/11 9:19:51:828 CST] 00000043 ConnectionMan 3 This CM is [ConnectionManager]@42ee42ee JNDI Name <jdbc/mpvs> shareable <true≻ [11/25/11 9:19:51:828 CST] 00000043 PoolManager > reserveEntry [11/25/11 9:19:51:828 CST] 00000043 PoolManager 3 input parms... subject = Subject: Principal: defaultWIMFileBasedRealm/server:pdccsmpvsapp001Cell01\_pdccsmpvsapp002Node01\_MPV SServer affinity = com.ibm.ws.LocalTransaction.LocalTranCoordImpl@61d661d6;RUNNING; Shared connection = true Force new MC = true Connection Request Information = com.ibm.ws.rsadapter.spi.WSConnectionRequestInfoImpl@79a779a7 . . . . . . UserName = null Password = null Catalog/default=null IsReadOnly/def = null TypeMap/default=null . . . .

```
Isolation = READ COMMITTED (2)
Support isolation switching = false
oracle props = null
Handle type = java.sql.Connection
```

#### **Trace Analysis – return a shared connection**

Total number of connection in shared pool: 10 Free Connection information (free distribution table/partitions 12/1) <connection details>

Total number of connection in free pool: 15 UnShared Connection information No unshared connections

[11/25/11 9:19:51:829 CST] 00000043 PoolManager > processPoolRequestStats Entry [11/25/11 9:19:51:829 CST] 00000043 PoolManager < processPoolRequestStats Exit [11/25/11 9:19:51:829 CST] 00000043 PoolManager 3 Searching for shared connection in partition 102 [11/25/11 9:19:51:829 CST] 00000043 SharedPool > getSharedConnection Entry [11/25/11 9:19:51:829 CST] 00000043 PoolManager > processPoolRequestStats Entry [11/25/11 9:19:51:829 CST] 00000043 PoolManager < processPoolRequestStats Entry [11/25/11 9:19:51:829 CST] 00000043 PoolManager < processPoolRequestStats Exit [11/25/11 9:19:51:829 CST] 00000043 SharedPool < getSharedConnection, returning mcWrapper Exit

MCWrapper id 5d905d90 Managed connection WSRdbManagedConnectionImpl@69fe69fe State:STATE\_TRAN\_WRAPPER\_INUSEThread Id: 00000043 Thread Name: WebContainer:16 Handle count 0

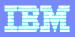

#### **Trace Analysis – return a shared connection**

[11/25/11 9:19:51:830 CST] 00000043 PoolManager 3 reserved managed connection WSRdbManagedConnectionImpl@69fe69fe [11/25/11 9:19:51:830 CST] 00000043 PoolManager < reserve Exit [11/25/11 9:19:51:830 CST] 00000043 ConnectionMan 3 Using MCWrapper@5d905d90 [11/25/11 9:19:51:830 CST] 00000043 ConnectionMan < allocateMCWrapperExit [11/25/11 9:19:51:831 CST] 00000043 ConnectionMan > involveMCInTranEntry [11/25/11 9:19:51:831 CST] 00000043 MCWrapper 3 involvedInTransaction: true [11/25/11 9:19:51:831 CST] 00000043 ConnectionMan < involveMCInTran Exit</p> [11/25/11 9:19:51:831 CST] 00000043 MCWrapper > getConnection Entry [11/25/11 9:19:51:831 CST] 00000043 MCWrapper < getConnection: Exit com.ibm.ws.rsadapter.jdbc.WSJdbcConnection@18c618c6 [11/25/11 9:19:51:831 CST] 00000043 ConnectionMan < allocateConnection 18c618c6 Exit

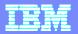

#### **Trace Analysis – closeConnection (LTC not complete)**

- [11/25/11 9:19:51:954 CST] 000000b5 ConnectionEve > connectionClosed Entry
- [11/25/11 9:19:51:954 CST] 00000b5 ConnectionEve 3
   \*\*\*Connection Close Request\*\*\* Handle Name: com.ibm.ws.rsadapter.jdbc.WSJdbcConnection@2fba2fba Connection Pool: jdbc/mpvs Details: : MCWrapper id 50b550b5 Managed connection WSRdbManagedConnectionImpl@68756875 State:STATE\_TRAN\_WRAPPER\_INUSE Thread Id: 000000b5 Thread Name: WebContainer : 77 Handle count 1
- [11/25/11 9:19:51:954 CST] 000000b5 MCWrapper 3 involvedInTransaction: true
- [11/25/11 9:19:51:954 CST] 000000b5 ConnectionEve < connectionClosed Exit</p>

#### **Trace Analysis – release the connection**

[11/25/11 9:19:52:143 CST] 00000155 LocalTransact > beforeCompletionEntry [11/25/11 9:19:52:143 CST] 00000155 LocalTransact < beforeCompletionExit [11/25/11 9:19:52:143 CST] 00000155 LocalTransact > afterCompletionEntry [11/25/11 9:19:52:143 CST] 00000155 LocalTransact 3 Using transaction wrapper@5efa5efa [11/25/11 9:19:52:143 CST] 00000155 LocalTransact 3 Releasing the connection to the pool. shareable = true handleCount = 0 isStale = false [11/25/11 9:19:52:143 CST] 00000155 PoolManager > releaseEntry [11/25/11 9:19:52:143 CST] 00000155 PoolManager 3 input parms... MC = MCWrapperid 5ea55ea5 Managed connection WSRdbManagedConnectionImpl@37c037c State:STATE\_ACTIVE\_INUSEThreadId: 00000155 Thread Name: WebContainer: 106 Handle count 0

Shared Connection information (shared partitions 200)

..... com.ibm.ws.LocalTransaction.LocalTranCoordImpl@6f756f75;COMPLETED; MCWrapper id 5ea55ea5 Managed connection WSRdbManagedConnectionImpl@37c037c State:STATE\_ACTIVE\_INUSEThread Id: 00000155 Thread Name: WebContainer: 106 Handle count 0

Free Connection information (free distribution table/partitions 12/1)

Total number of connection in free pool: 16 UnShared Connection information No unshared connections

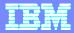

....

....

#### IBM

#### **Trace Analysis – release the connection**

[11/25/11 9:19:52:143 CST] 00000155 SharedPool > removeSharedConnection Entry [11/25/11 9:19:52:143 CST] 00000155 SharedPool 3 Removed connection [11/25/11 9:19:52:143 CST] 00000155 SharedPool < removeSharedConnection Exit [11/25/11 9:19:52:143 CST] 00000155 FreePool > returnToFreePool, datasource: jdbc/mpvs Entry [11/25/11 9:19:52:143 CST] 00000155 MCWrapper > cleanup Entry [11/25/11 9:19:52:143 CST] 00000155 MCWrapper 3 Clear the McWrapper handlelist for the following MCWrapper: MCWrapper id 5ea55ea5 Managed connection WSRdbManagedConnectionImpl@37c037c State:STATE\_ACTIVE\_INUSE Thread Id: 00000155 Thread Name: WebContainer:106 Handle count 0 [11/25/11 9:19:52:143 CST] 00000155 MCWrapper 3 InstanceOf DissociatableManagedConnection is true In ConnectionManager MCWrapper id 5ea55ea5 Managed connection WSRdbManagedConnectionImpl@37c037c State:STATE\_ACTIVE\_INUSE Thread Id: 00000155 Thread Name: WebContainer:106 Handle count 0

[11/25/11 9:19:52:143 CST] 00000155 MCWrapper 3 Calling mc.dissociateConnections()
[11/25/11 9:19:52:143 CST] 00000155 MCWrapper 3 Returned from
mc.dissociateConnections()
[11/25/11 9:19:52:143 CST] 00000155 MCWrapper < cleanup Exit
[11/25/11 9:19:52:144 CST] 00000155 FreePool < returnToFreePool Exit
[11/25/11 9:19:52:144 CST] 00000155 PoolManager 3 release(), Pool contents ==>
PoolManager name:jdbc/mpvs
PoolManager object:1175209484

Free Connection information (free distribution table/partitions 12/1)

(0)(0)MCWrapperid 5ea55ea5 Managed connection WSRdbManagedConnectionImpl@37c037c State:STATE\_ACTIVE\_FREE

[11/25/11 9:19:52:145 CST] 00000155 PoolManager 3 released managed connection
WSRdbManagedConnectionImpl@37c037c
[11/25/11 9:19:52:145 CST] 00000155 PoolManager < release Exit
[11/25/11 9:19:52:145 CST] 00000155 LocalTransact < afterCompletion Exit</pre>

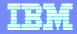

# Q&A

Ma